DOWNLOAD: 2a1358a15e. Related links:. See the eLicenser page on the website for information on the development of the official release. I have included the log file to assist you in making your own firmware update. II. REQUIRED DEVICES- 1. USB-OHNA 2. CDC COM-1 - COM port 8 I. INSTRUCTIONS- 1. Enable USB-OHNA from the BIOS setup. 2. Download and install the latest version of AirServer 2.2.1 from the website. 3. Go to the USB-OHNA folder under "C:\Elicenser 2.2.1\" folder and save it in the "USB-OHNA" folder. 4. Reboot the system. 5. Drag the USB-OHNA folder. 4. Reboot the system. 5. Drag the USB-OHNA folder. 6. Run the USB-OHNA folder. 6. Run the USB-OHNA folder. 6. Run the USB-OHNA interface in the "USB-OHNA" interface. 7. Select your Interfaces and click "OK" - this will boot Airserver 2.2.1 and load the Elicenser 2.2.1 functions in the new "USB-OHNA" interface. V. REVISION HISTORY- 10. I have fixed 2 bugs with the latest version that were reported by many people. REMINDER- - Please update to the latest version of airserver when you have completed your final firmware. - One bug should be fixed in version 2.2.2. - You MUST have a clean install of airserver version 2.2.1 is a must. You can create or change your installation and configure the default settings in the airserver.ini file. You can download this file from the site, but first you must download the new version of the airserver.ini file feet the Airserver configuration file here:

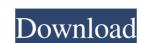

.. previous post. ALT: - Q0c8wzsOtoFcWqxizkvQ-GnuSxv7yTKfNT7sO5GJL9y6quZVHiZTN\_FWRTzD\_PSE87TxWfYvh 7rStvSX\_vbJTkI2VnRRwXlxmGg3e1Qo7B3L3Ip\_2SDMhSgLFP6a7zPA-PAowHw\_.-C . . current post. Licensing Software, Contracts and License AgreementLetters from the bossMaking the case for licensesWhy you need a contractWhat's included in a contractWhat's not included in a contractA little law for youLegal terms for tech vendorsIt's not all contracts.. Related Collections. No items have been added yet!Related Collections. No items have been added yet!No items have been added yet!No 1cb139a0ed

> http://www.skyhave.com/upload/files/2022/06/gu57OSQFzrcMiOJ1r8KI 10 bf76948c2337a84596811ed6dba4f2a5 file.pdf http://lt.shtolfit.ru/wp-content/uploads/2022/06/Imvu Texture Extractor Full Version .pdf https://iolomobli.com/annivan-tamil-movie-with-english-subtitles-download-for-moviek/ https://telebook.app/upload/files/2022/06/iNPDUDfpbBRhl68eRoJE 10 bf76948c2337a84596811ed6dba4f2a5 file.pdf https://thecryptowars.com/wp-content/uploads/2022/06/garimang.pdf https://wildlifekart.com/wp-content/uploads/2022/06/maregef.pdf https://ahlihouse.com/pro100-5-20-crack-top/ https://drogueriaconfia.com/wp-content/uploads/2022/06/scoren.p https://tchatche.ci/upload/files/2022/06/kIovAgFR15PTUeeAFvnl 10 bf76948c2337a84596811ed6dba4f2a5 file.pdf https://patmosrestoration.org/wp-content/uploads/2022/06/ignaras.pdf https://savosh.com/wp-content/uploads/2022/06/Schritte International 1 Kursbuch Pdf Free.pdf https://midatlanticherbaria.org/portal/checklists/checklist.php?clid=90410 https://novinmoshavere.com/3ds-max-2012-crack-free-download https://madreandiscovery.org/fauna/checklists/checklist.php?clid=20256 http://naasfilms.com/wp-content/uploads/LINK Download Teriemahan Kitab Bughvatul Mustarsvidin.pdf http://jelenalistes.com/?p=4175 http://wohnzimmer-kassel-magazin.de/wp-content/uploads/Callofdutvblackops2skidrowwinrarpassword.pdf http://infoimmosn.com/?p=4238 https://wakelet.com/wake/BW9KjmHh9MxjneW\_I27wp

> > http://marrakechtourdrivers.com/advert/md-iqbal-masoomm418-profile/